# **quanfima Documentation**

*Release 0.1a1*

**Roman Shkarin, Andrei Shkarin**

**Apr 26, 2020**

### **Contents**

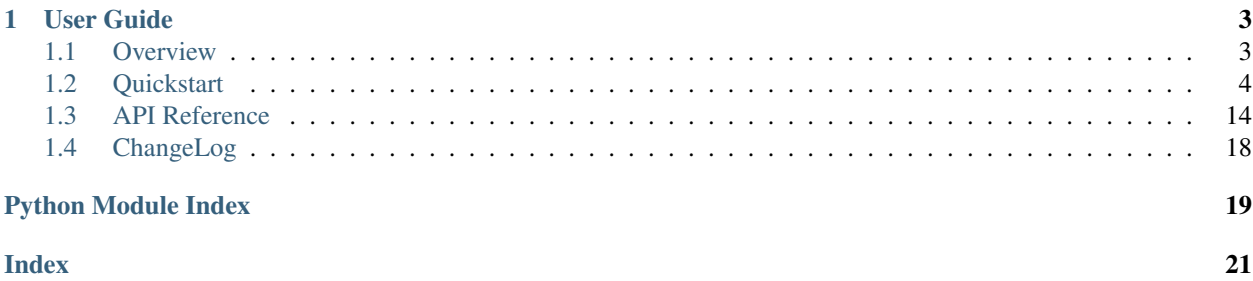

*Quanfima* (quantitative analysis of fibrous materials) is a collection of useful routines for morphological analysis and visualization of 2D/3D data from various areas of material science. The aim is to simplify the analysis process by providing functionality for frequently required tasks in the same place.

- Analysis of fibrous structures by tensor-based method in 2D / 3D datasets.
- Estimation of structure diameters in 2D / 3D by a ray-casting method.
- Counting of particles in 2D / 3D datasets and providing a detailed report in pandas.DataFrame format.
- Calculation of porosity measure for each material in 2D / 3D datasets.
- Visualization in 2D / 3D using matplotlib, visvis packages.

## CHAPTER<sup>1</sup>

### User Guide

### <span id="page-6-1"></span><span id="page-6-0"></span>**1.1 Overview**

#### **1.1.1 Requirements**

- Python 2.7
- PyCUDA > = 2017.1.1
- Numpy  $> = 1.13$
- SciPy  $> = 0.19$
- scikit-image  $\geq 0.12$
- scikit-learn  $\geq 0.18$
- Pandas  $>= 0.19$
- Matplotlib  $>= 2.0$

#### **1.1.2 Installation**

The easiest way to install the latest version is by using pip:

```
$ pip install quanfima
```
You may also use Git to clone the repository and install it manually:

```
$ git clone https://github.com/rshkarin/quanfima.git
```

```
$ cd quanfima
```

```
$ python setup.py install
```
### <span id="page-7-0"></span>**1.2 Quickstart**

#### **1.2.1 Analysis of fibrous 2D data**

Open a grayscale image, perform segmentation, estimate porosity, analyze fiber orientation and diameters, and plot the results.

```
import numpy as np
from skimage import io, filters
from quanfima import morphology as mrph
from quanfima import visualization as vis
from quanfima import utils
img = io.imread('../../data/polymer_slice.tif')
th_val = filters.threshold_otsu(img)
img_seg = (img > th_val).astype(np.uint8)
# estiamte porosity
pr = mrph.calc_porosity(img_seg)
for k,v in pr.items():
 print 'Porosity ({}): {}'.format(k, v)
# prepare data and analyze fibers
data, skeleton, skeleton_thick = utils.prepare_data(img_seg)
cskel, fskel, omap, dmap, ovals, dvals = \setminusmrph.estimate_fiber_properties(data, skeleton)
# plot results
vis.plot_orientation_map(omap, fskel, min_label=u'0°', max_label=u'180°',
                         figsize=(10, 10),
                         name='2d_polymer',
                         output_dir='../../data/results')
vis.plot_diameter_map(dmap, cskel, figsize=(10,10), cmap='gist_rainbow',
                      name='2d_polymer',
                      output_dir='../../data/results')
```
>> Porosity (Material 1): 0.845488888889

\_static2d\_polymer\_data.png

\_static2d\_polymer\_orientation\_map.png

```
_static2d_polymer_diameter_map.png
```
#### **1.2.2 Analysis of 3D data of fibrous material**

Open a micro-CT dataset, perform slice-wise segmentation, estimate porosity, analyze 3D fiber orientation and diameters, and visualize the results.

```
import numpy as np
from skimage import filters
from quanfima import morphology as mrph
from quanfima import visualization as vis
from quanfima import utils
data = np.memmap('../../data/polymer3d_8bit_128x128x128.raw',
                 shape=(128, 128, 128), dtype=np.uint8, mode='r')
data_seg = np.zeros_like(data, dtype=np.uint8)
for i in xrange(data_seg.shape[0]):
 th_val = filters.threshold_otsu(data[i])
```
(continues on next page)

(continued from previous page)

```
data_seg[i] = (data[i] > th_val) .astype(np.util)# estimate porosity
pr = mrph.calc_porosity(data_seg)
for k,v in pr.items():
 print 'Porosity (\{\}): \{\}'.format(k, v)
# prepare data and analyze fibers
pdata, pskel, pskel_thick = utils.prepare_data(data_seg)
oprops = mrph.estimate_tensor_parallel('polymer_orientation_w32', pskel,
                                        pskel_thick, 32,
                                         '../../data/results')
odata = np.load(oprops['output_path']).item()
lat, azth, skel = odata['lat'], odata['azth'], odata['skeleton']
dprops = mrph.estimate_diameter_single_run('polymer_diameter',
                                            '../../data/results',
                                            pdata, skel, lat, azth)
dmtr = np.load(dprops['output_path']).item()['diameter']
# plot results
vis.plot_3d_orientation_map('polymer_w32', lat, azth,
                            output_dir='../../data/results',
                            camera_azth=40.47,
                            camera_elev=32.5,
                            camera_fov=35.0,
                            camera loc=(40.85, 46.32, 28.85),
                            camera_zoom=0.005124)
vis.plot_3d_diameter_map('polymer_w32', dmtr,
                         output_dir='../../data/results',
                         measure_quantity='vox',
                         camera_azth=40.47,
                         camera_elev=32.5,
                         camera_fov=35.0,
                         camera_loc=(40.85, 46.32, 28.85),
                         camera_zoom=0.005124,
                         cb_x_offset=5,
                         width=620)
```
>> Porosity (Material 1): 0.855631351471

\_staticpolymer\_w32\_3d\_orientation.png

\_staticpolymer\_w32\_3d\_diameter.png

#### **1.2.3 Estimation of p-values**

Estimate p-values between several groups of samples with corresponding measurements of some material's property.

```
import pandas as pd
from quanfima import utils
prop_vals = [174.93, 182.42, 194.61, 234.6, 229.73, 242.6, 38.78, 37.79,
             32.06, 14.81, 15.23, 13.84]
mat_groups = ['PCL_cl', 'PCL_cl', 'PCL_cl', 'PCL_wa', 'PCL_wa', 'PCL_wa',
               'PCL_SiHA_cl', 'PCL_SiHA_cl', 'PCL_SiHA_cl', 'PCL_SiHA_wa',
              'PCL_SiHA_wa', 'PCL_SiHA_wa']
df_elongation = pd.DataFrame({'elongation': prop_vals, 'type': mat_groups})
  _ = utils.calculate_tukey_posthoc(df_elongation, 'elongation',
                                     name='samples_elongation',
                                     write=True,
                                     output_dir='../../data/results')
```
>> Tukey post-hoc (elongation)

>> Multiple Comparison of Means - Tukey HSD, FWER=0.05

(continues on next page)

(continued from previous page)

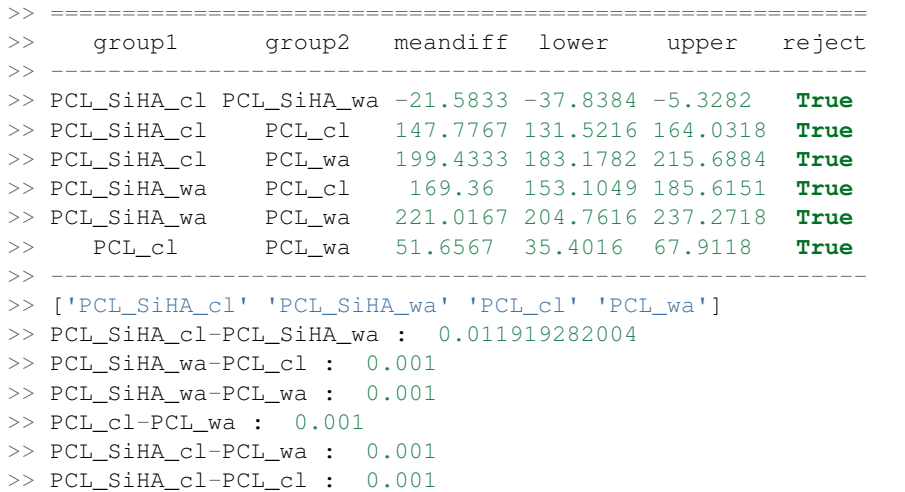

#### **1.2.4 Simulate and count particles in 3D data**

Count and estimate properties of particles in a generated dataset comprised of spheres of varying radius.

```
from quanfima import simulation
from quanfima import morphology as mrph
volume, diameter, _{-1} = simulation.simulate_particles((512,512,512),
                                                         n_particles=1000)
stats, labeled_volume = mrph.object_counter(volume)
```

```
>> Label Area Perimeter Sphericity
>> 0 1.0 20479.0 2896.958728 1.249533
>> 1 2.0 5575.0 1184.028571 1.284158
>> 2 3.0 57777.0 5816.142853 1.242660
>> 3 4.0 17077.0 2545.194226 1.260001
>> 4 5.0 5575.0 1184.028571 1.284158
>> 5 6.0 65267.0 6348.926691 1.234752
>> .. ... ... ... ...
>> 791 792.0 2109.0 605.185858 1.314154
>> 792 793.0 257.0 134.225397 1.456369
>> 793 794.0 257.0 134.225397 1.456369
>> 794 795.0 123.0 78.627417 1.521179
>> [795 rows x 4 columns]
```
#### **1.2.5 Simulate fibers and estimate properties**

Simulate a 3D dataset containing some number of fibers, estimate their properties and visualize.

```
import numpy as np
from scipy import ndimage as ndi
from skimage import morphology
from quanfima import simulation
```
(continues on next page)

(continued from previous page)

```
from quanfima import morphology as mrph
from quanfima import utils
from quanfima import visualization as vis
volume, lat_ref, azth_ref, diameter, \overline{\phantom{a}}, \overline{\phantom{a}} = \
          simulation.simulate_fibers((128,128,128), n_fibers=30, max_fails=100,
                                      radius_lim=(2, 3), gap_lim=(3, 5))
volume = volume.astype(np.uint8)
volume = ndi.binary_fill_holes(volume)
volume = ndi.median_filter(volume, footprint=morphology.ball(2))
lat_ref = ndi.median_filter(lat_ref, footprint=morphology.ball(2))
azth_ref = ndi.median_filter(azth_ref, footprint=morphology.ball(2))
# prepare data and analyze fibers
pdata, pskel, pskel_thick = utils.prepare_data(volume)
oprops = mrph.estimate_tensor_parallel('dataset_orientation_w36',
                                          pskel, pskel_thick, 36,
                                          '../../data/results')
odata = np.load(oprops['output_path']).item()
lat, azth, skel = odata['lat'], odata['azth'], odata['skeleton']
dprops = mrph.estimate_diameter_single_run('dataset_diameter',
                                             '../../data/results',
                                             pdata, skel, lat, azth)
dmtr = np.load(dprops['output_path']).item()['diameter']
# plot results
vis.plot_3d_orientation_map('dataset_w36', lat, azth,
                             output_dir='../../data/results',
                             camera_azth=40.47,
                             camera_elev=32.5,
                             camera_fov=35.0,
                             camera_loc=(40.85, 46.32, 28.85),
                             camera_zoom=0.005124)
vis.plot_3d_diameter_map('dataset_w36', dmtr,
                          output_dir='../../data/results',
                          measure_quantity='vox',
                          camera_azth=40.47,
                          camera_elev=32.5,
                          camera_fov=35.0,
                          camera_loc=(40.85, 46.32, 28.85),
                          camera_zoom=0.005124,
                          cb_x_offset=5,
                          width=620)
```
\_staticdataset\_w36\_3d\_orientation.png

<span id="page-17-2"></span>\_staticdataset\_w36\_3d\_diameter.png

### <span id="page-17-0"></span>**1.3 API Reference**

#### **1.3.1 quanfima.morphology module**

#### <span id="page-17-1"></span>**1.3.2 quanfima.simulation module**

quanfima.simulation.**additive\_noise**(*params*, *noise\_lvl*, *smooth\_lvl*, *use\_median=True*, *median\_rad=3*)

Contaminates datasets with a speficied additive Gaussian noise and smoothing level.

Contaminates the datasets (generated with *generate\_datasets* function) with the specified level of additive Gaussian noise and smoothing, uneven illumination can be added by extracting *blobs* from *params* tuple with some other arguments.

params [tuple] Contains *name*, *dataset\_path*, *blobs*, *output\_dir* arguments passed from *generate\_noised\_data*.

noise\_level [float] Indicates the standard deviations of noise.

smooth\_level [float] Indicates the sigma value of Gaussian filter.

use\_median [boolean] Specifies if the median filter should be applied after addition of noise.

<span id="page-18-0"></span>median\_rad [integer] Indicates the size of median filter.

datasets props [dict] The dictionary containing the path to the reference dataset, the path to the contaminated dataset, the generated name, the SNR level, the precision, the recall and f1-score, and the level of noise and smoothing.

```
quanfima.simulation.generate_blobs(volume_size, blob_size_fraction=0.1, trans-
                                       parency_ratio=0.5, sigma=90.0)
```
Generates random blobs smoothed with Gaussian filter in a volume.

Generates several blobs of random size in a volume using function from scikit-image, which are subsequently smoothed with a Gaussian filter of a large sigma to imitate 3D uneven illumination of the volume.

volume\_size [tuple] Indicates the size of the volume.

blob\_size\_fraction [float] Indicates the fraction of volume occupied by blobs.

**transparency** ratio [float] Indicates the transparency of blobs in a range  $[0, 1]$ .

sigma [float] Indicates the sigma of Gaussian filter.

blobs\_smeared [ndarray] The volume with smoothed blobs of a specified transparency.

```
quanfima.simulation.generate_datasets(volume_size=(512, 512, 512), n_fibers=50, ra-
                                                dius_lim=(4, 10), length_lim=(0.2, 0.8), gap_lim=(3,
                                                10), max_fails=100, median_rad=3, intersect=False,
                                                output_dir=None, params=None)
```
Simulates speficied configurations of fibers and stores in a npy file.

Simulates a number of fiber configurations speficied in *params* with *n\_fibers* of the radii and lengths in ranges *radius\_lim* and *length\_lim*, separated with gaps in a range of *gap\_lim*. The simulation process stops if the number of attempts to generate a fiber exceeds *max\_fails*.

volume\_size [tuple] Indicates the size of the volume.

n\_fibers [integer] Indicates the number of fibers to be generated.

radius\_lim [tuple] Indicates the range of radii for fibers to be generated.

length  $\lim$  [tuple] Indicates the range of lengths for fibers to be generated.

gap\_lim [tuple] Indicates the range of gaps separating the fibers from each other.

max\_fails [integer] Indicates the maximum number of failures during the simulation process.

median\_rad [integer] Indicates the radius of median filter to fill holes occured due to rounding of coordinates of the generated fibers.

intersect [boolean] Specifies if generated fibers can intersect.

output\_dir [str] Indicates the path to the output folder where the data will be stored.

params [dict] Indicates the configurations of orientation of fibers to be generated.

out [dict] The dictionary of generated datasets of specified configurations.

```
quanfima.simulation.generate_noised_data(datasets_path, noise_levels=[0.0, 0.15, 0.3],
                                                 smooth_levels=[0.0, 1.0, 2.0], blobs=None,
                                                 use_median=True, median_rad=3, out-
                                                 put_dir=None, n_processes=9)
```
Contaminates datasets with a speficied additive Gaussian noise and smoothing level.

<span id="page-19-0"></span>Contaminates the datasets (generated with *generate\_datasets* function) with the specified level of additive Gaussian noise and smoothing, uneven illumination can be added if *blobs* is provided. The contaminating process can be performed in a parallel *n\_processes* processes.

datasets\_path [str] Indicates the path to dataset.

noise levels [array] Indicates the array of standard deviations of noise.

smooth\_levels [array] Indicates the array of sigma values of Gaussian filter.

blobs [ndarray] Indicates the volume of uneven illumination generated by *generate\_blobs*.

use\_median [boolean] Specifies if the median filter should be applied after addition of noise.

median\_rad [integer] Indicates the size of median filter.

**output\_dir** [str] Indicates the path to the output folder where the data will be stored.

n\_processes [integer] Indicates the number of parallel processes.

results [array of dicts] The array of dictionaries containing paths to contaminated datasets, and other properties.

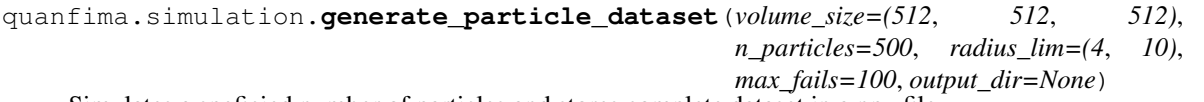

Simulates a speficied number of particles and stores complete dataset in a npy file.

volume\_size [tuple] Indicates the size of the volume.

n\_particles [integer] Indicates the number of particles to be generated.

radius\_lim [tuple] Indicates the range of radii for particles to be generated.

max\_fails [integer] Indicates the maximum number of failures during the simulation process.

output\_dir [str] Indicates the path to the output folder where the data will be stored.

out [dict] The dictionary of generated dataset.

```
quanfima.simulation.mkfiber(dims_size, length, radius, azth, lat, offset_xyz)
     Computes fiber coordinates and its length.
```
Computes a fiber of speficied *length*, *radius*, oriented under azimuth *azth* and latitude / elevation *lat* angles shifted to *offset\_xyz* from the center of a volume of size *dims\_size*.

dims size [tuple] Indicates the size of the volume.

length [integer] Indicates the length of the simulated fiber.

radius [integer] Indicates the radius of the simulated fiber.

azth [float] Indicates the azimuth component of the orientation angles of the fiber in radians.

lat [float] Indicates the latitude / elevation component of the orientation angles of the fiber in radians.

offset\_xyz [tuple] Indicates the offset from the center of the volume where the fiber will be generated.

fiber\_pts, fiber\_len [tuple of array and number] The array of fiber coordinates and the length.

quanfima.simulation.**random\_in**(*rng*, *number=1*) Returns a random value within a given range.

```
quanfima.simulation.simulate_fibers(volume_shape, n_fibers=1, radius_lim=(4, 10),
                                             length_lim=(0.2, 0.8), lat_lim=(0, 3.141592653589793),
                                             azth_lim=(0, 3.141592653589793), gap_lim=(3, 10),
                                             max_fails=10, max_len_loss=0.5, intersect=False)
```
Simulates fibers in a volume.

Simulates *n\_fibers* of the radii and lengths in ranges *radius\_lim* and *length\_lim*, oriented in a range of azimuth *azth\_lim* and latitude elevation 'lat\_lim' angles, separated with a gap in a range of *gap\_lim*. The simulation process stops if the number of attempts to generate a fiber exceeds *max\_fails*.

volume shape [tuple] Indicates the size of the volume.

n\_fibers [integer] Indicates the number of fibers to be generated.

radius\_lim [tuple] Indicates the range of radii for fibers to be generated.

- length\_lim [tuple] Indicates the range of lengths for fibers to be generated.
- lat lim [tuple] Indicates the range of latitude / elevation component of the orientation angles of the fibers to be generated.
- azth\_lim [tuple] Indicates the range of azimuth component of the orientation angles of the fibers to be generated.
- gap\_lim [tuple] Indicates the range of gaps separating the fibers from each other.
- max\_fails [integer] Indicates the maximum number of failures during the simulation process.
- max\_len\_loss [float] Indicates the maximum fraction of the generated fiber placed out of volume, exceeding which the fiber is counted as failed.
- intersect [boolean] Specifies if generated fibers can intersect.
- (volume, lat\_ref, azth\_ref, diameter, n\_generated, elapsed\_time) [tuple of arrays and numbers] The binary volume of generated fibers, the volumes of latitude / elevation and azimuth angles at every fiber point, the volume of diameters at every fibers point, the number of generated fibers and the simulation time.

quanfima.simulation.**simulate\_particles**(*volume\_shape*, *n\_particles=1*, *radius\_lim=(3*, *30)*, *max\_fails=10*)

Simulates particles in a volume.

Simulates *n\_particles* of the radii in a range *radius\_lim*. The simulation process stops if the number of attempts to generate a particle exceeds *max\_fails*.

volume\_shape [tuple] Indicates the size of the volume.

n particles [integer] Indicates the number of particles to be generated.

radius\_lim [tuple] Indicates the range of radii for particles to be generated.

max\_fails [integer] Indicates the maximum number of failures during the simulation process.

(volume, diameter, n\_generated, elapsed\_time) [tuple of arrays and numbers] The binary volume of generated particles, the volume of diameters at every point of particles, the number of generated particles and the simulation time.

quanfima.simulation.**unpack\_additive\_noise**(*args*)

Unpack arguments and return result of *additive\_noise* function.

#### **1.3.3 quanfima.utils module**

#### **1.3.4 quanfima.visualization module**

### <span id="page-21-0"></span>**1.4 ChangeLog**

#### **1.4.1 Version 0.1a1**

Features:

- Orientation and diameter estimation for 2D / 3D data
- Counting of particles with subsequent estimation of properties
- Porosity calculation for ND data
- Visualization of 2D orientation and diameter with MPL package
- Visualization of 3D orientation and diameter with VisVis package
- Simulation of fibers and particles with various scenarios

#### **1.4.2 Version 0.1a2**

Fix:

• Incorrect display of measure units at a legend of a pie chart

#### **1.4.3 Version 0.1a3**

New features:

- Block-wise orientation estimation with 2D FFT and PCA-approach [estimate\_fourier\_orientation]
- Visualization of block-wise orientation with MPL package [plot\_fourier\_orientation]

Python Module Index

<span id="page-22-0"></span>q

quanfima.simulation, [14](#page-17-1)

### Index

### <span id="page-24-0"></span>A

```
additive_noise() (in module quan-
      fima.simulation), 14
```
### G

```
generate_blobs() (in module quan-
       fima.simulation), 15
generate_datasets() (in module quan-
       fima.simulation), 15
generate_noised_data() (in module quan-
       fima.simulation), 15
generate_particle_dataset() (in module
       quanfima.simulation), 16
```
### M

mkfiber() (*in module quanfima.simulation*), [16](#page-19-0)

### Q

quanfima.simulation (*module*), [14](#page-17-2)

### R

random\_in() (*in module quanfima.simulation*), [16](#page-19-0)

### S

```
simulate_fibers() (in module quan-
      fima.simulation), 16
simulate_particles() (in module quan-
      fima.simulation), 17
```
### $\bigcup$

```
unpack_additive_noise() (in module quan-
       fima.simulation), 17
```